# **Foundation of Information Technology**

## **Summative Assessment - Term II** (Code No: 165) Class IX

### **Max Time: 3 hours Max Marks: 90**

### **SECTION A**

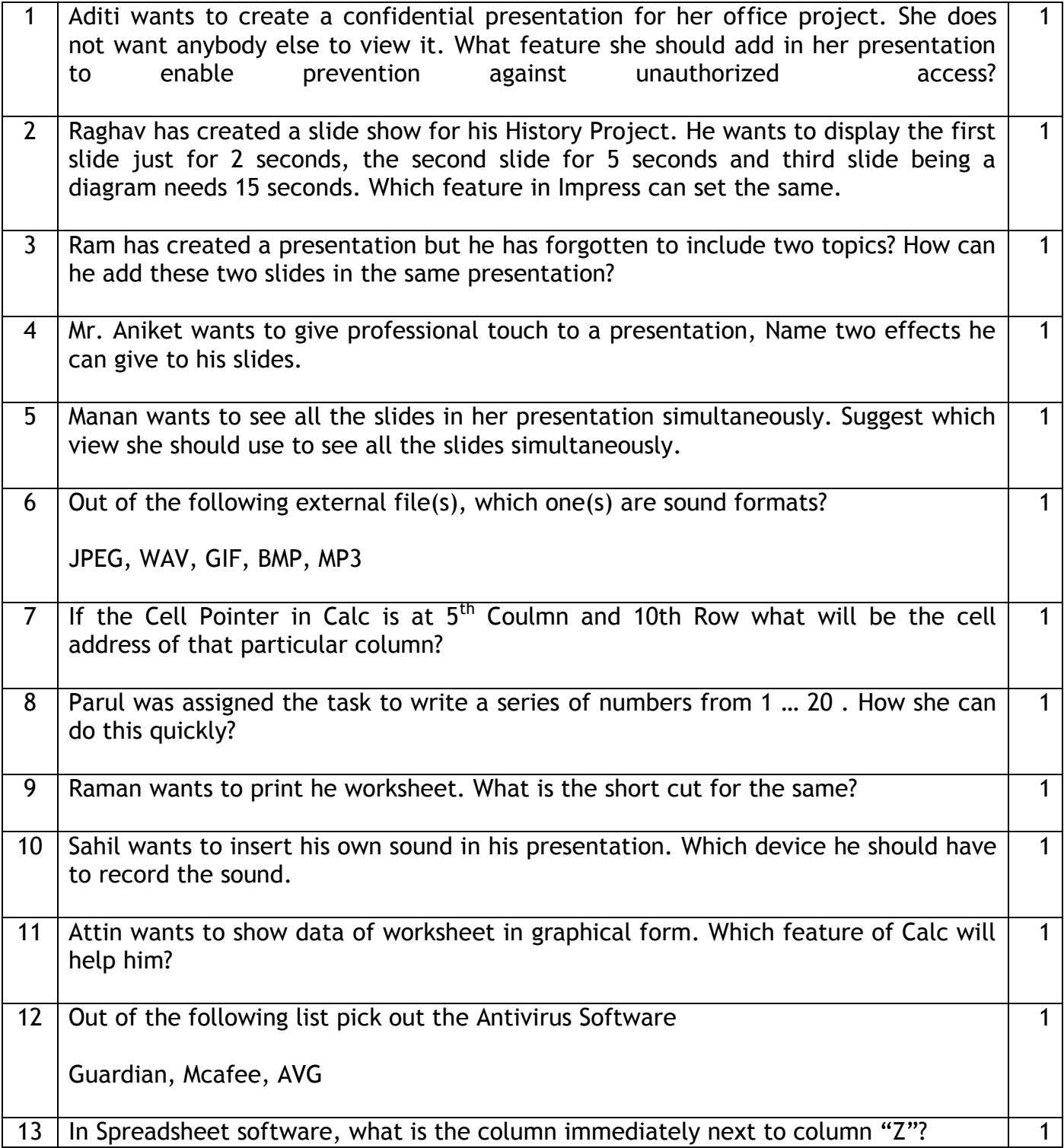

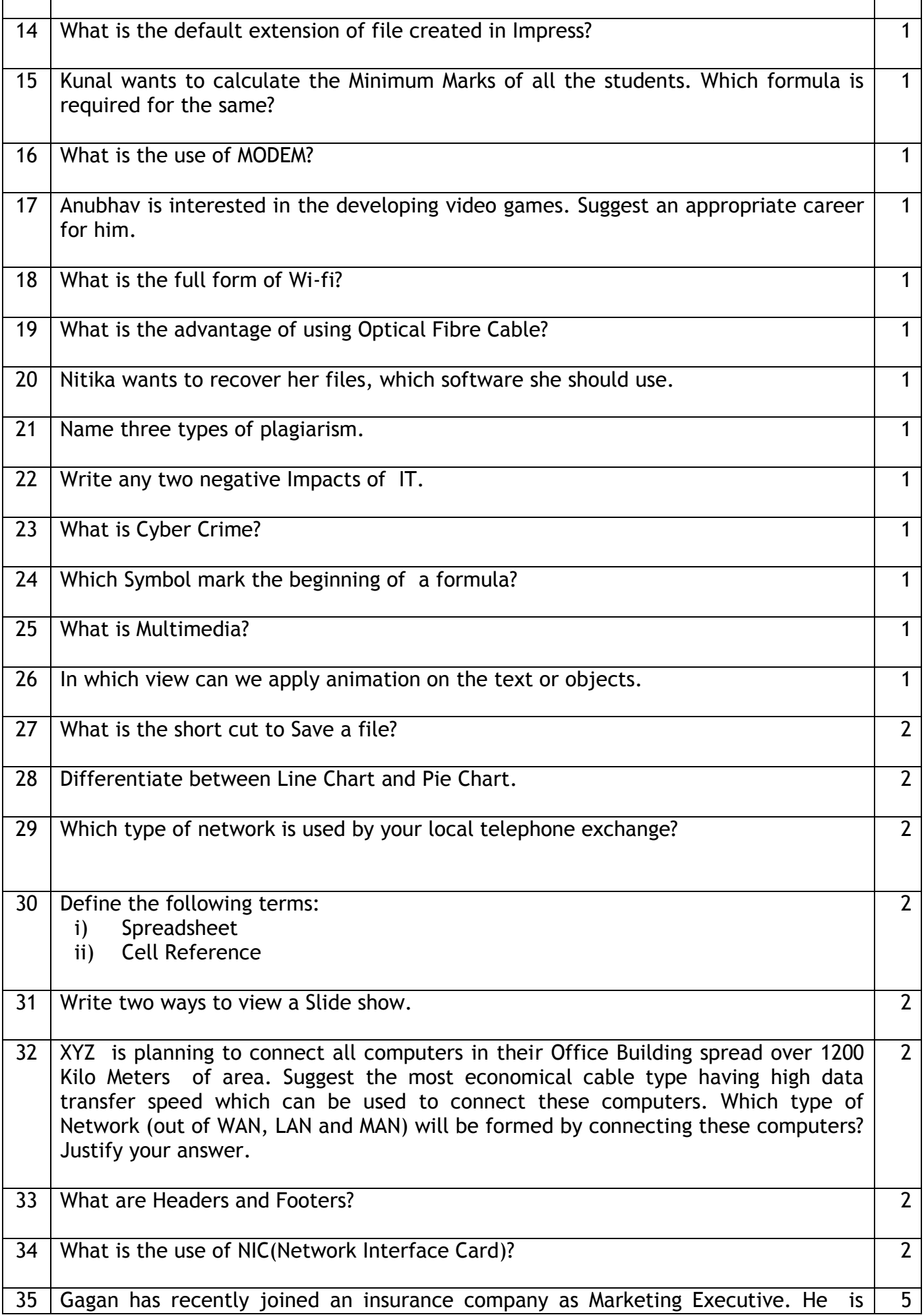

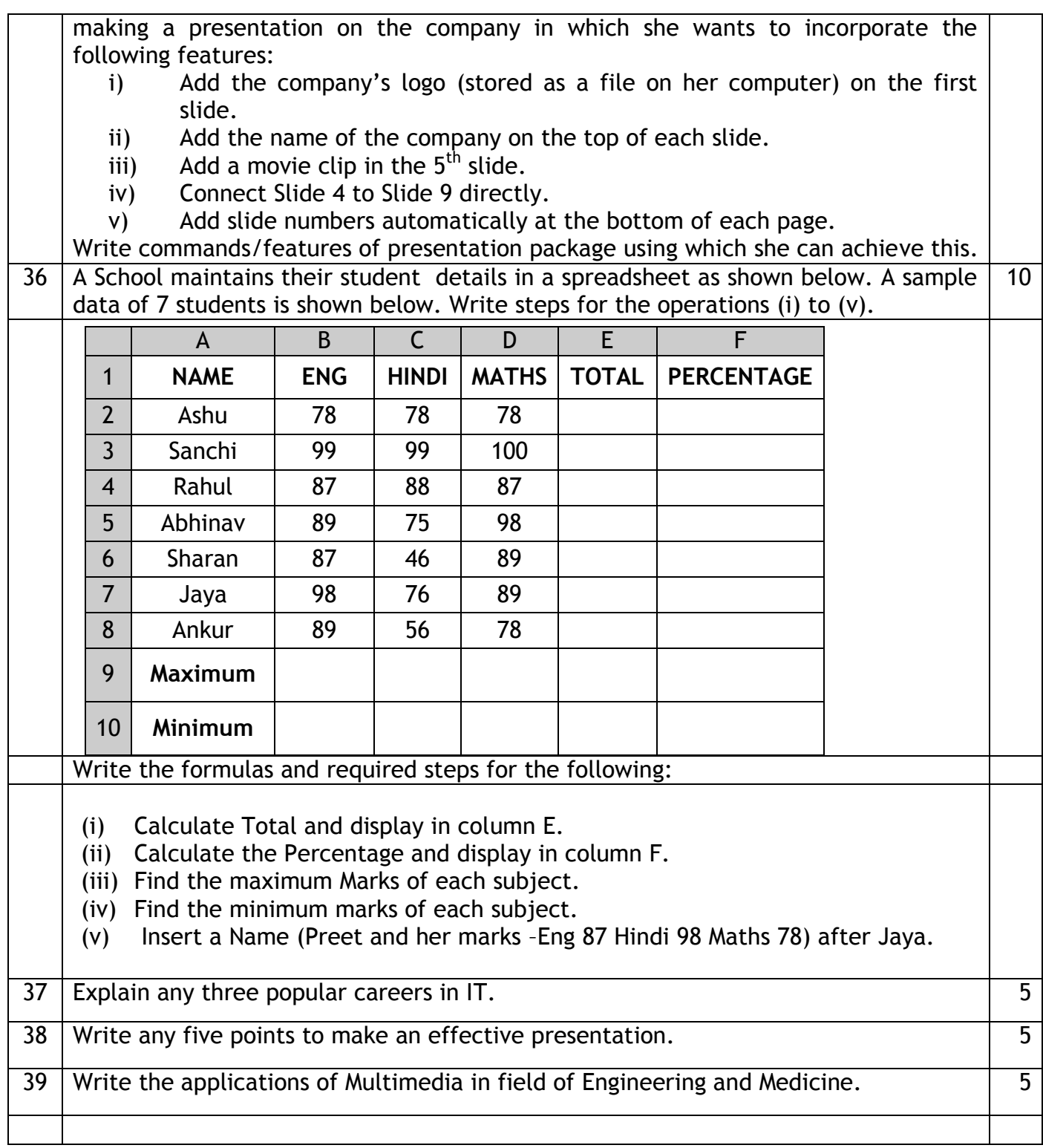

### **SECTION B (MCQ)**

n 18 ann an 18 an t-Iomraid ann an 18 an 18 an 18 an 18 an 18 an 18 an 18 an 18 an 18 an 18 an 18 an 18 an 18

- 40. SNSPS has employed Mr. Kaushik to develop a website for his organization. Which of these best describes his job profile
	- a) Networking Engineer
	- b) Database Analyst
	- c) Web Designer
	- d) Programmer
- 41. The unsoloicited E-mails and attractive advertisements are collectively known as \_\_\_?
	- a. Spam
	- b. Hacking
	- c. Virus
	- d. Patent
- 42. Name the type of chart which does not have gridlines
	- a) Line
	- b) Bar
	- c) Pie
	- d) Column
- 43. In a presentation, Rashmi has to change all occurrences of the word 'Madras' with 'Chennai'. Which one of the following options is most appropriate to do the task:
	- a) Copy & Paste
	- b) Find & Replace
	- c) Cut & paste
	- d) All of the above
- 44. Which symbol separates the address of the starting cell from the ending cell in a range?
	- a) Semicolon
	- b) Colon
	- c) Full Stop
	- d) None of these
- 45. Rahim is making his Science Project Presentation on 'Work and Force' using a presentation software. He wants to add the phrase 'Work and Force' at the bottom of each page. Which option should he use:
	- a) Footer
	- b) Header
	- c) Watermark
	- d) Bullets
- 46. A student wants to create a 'Digital Story Teller' on the famous storyline 'Rabbit & the Tortoise'. He has downloaded some images of Rabbit, Tortoise and forest. He wants to add background music, voice over and animation. Which one of the office tool he should use:
	- a) Word Processing Software
	- b) Presentation Software
	- c) Spreadsheet Software
	- d) Database Management System
- 47. \_\_\_\_\_\_\_\_\_ is commonly used for measuring the speed of Modem
	- a) Band
	- b) Bits Per Second
	- c) Bytes per Second
	- d) None of these
- 48. Identify the odd term amongst the following group:
	- a) Twisted Pair Cable
	- b) Optical Fibre
	- c) Coaxial Cable
	- d) Bluetooth technology
- 49. Which key is used to quit the slide show?
	- a) Esc
	- b) Enter
	- c) Shift
	- d) Tab
- 50. Maths Teacher of 'SNSPS School' wants to graphically analyze the performance of her students over the last three Maths Tests. Which one of the following office tools she should use to get graphical report in most effective manner with minimum effort:
	- a) Word Processing Software
	- b) Presentation Software
	- c) Spreadsheet Software
	- d) Database Management System
- 51. What do we call the inbuilt design files for creating presentation?
	- a) Slide Design
	- b) Design Template
	- c) Sample Design
	- d) Slide Layout
- 52. In a Spreadsheet, the following reference changes rows and columns automatically when it is copied to a new cell:
	- e) Relative Reference
	- f) Absolute Reference
	- g) Mixed Reference
	- h) All of the above
- 53. Numbers entered into a cell are automatically \_\_\_\_\_
- a) Left-aligned.
- b) Right-aligned.
- c) Center-aligned.
- d) Justified.

54. Which one of the following is not a Web Browser:

- a) Ms-Word
- b) Internet Explorer
- c) Netscape Navigator
- d) None of these
- 55. Which toolbar contains the Text Tool Icon?
	- a) Drawing Toolbar
	- b) Standard Toolbar
	- c) Title Bar
	- d) Menu Bar
- 56. Which of the following is an open source spreadsheet software?
	- a) KSpread
	- b) wikiCalc
	- c) GNU Oleo
	- d) All of these
- 57. What does WAN stand for:
- a) Wide Area Network
- b) Wireless Area Network
- c) Work Area Network
- d) None of these